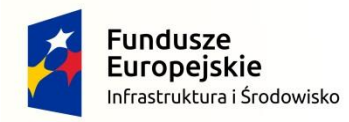

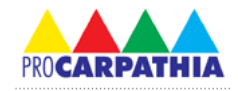

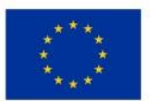

ZAŁĄCZNIK NR 1 DO ZAPYTANIA OFERTOWEGO – SPECYFIKACJA APLIKACJI MOBILNEJ

# **SPECYFIKACJA APLIKACJI MOBILNEJ "ZIELONE WYZWANIE"**

#### Dostępność dla systemów operacyjnych

Aplikacja mobilna pracująca w trybie on-line do pobrania ze sklepu aplikacji mobilnych danego dostawcy systemu operacyjnego zainstalowana na urządzeniach typu smartfon. Aplikacja w założeniu ma pracować w systemie Android od wersji 4.4 (Kit Kat) - tworzonej natywnie w języku Java.

## Ogólne założenia

- 1. Aplikacja zawiera 1000 pytań w 4 kategoriach (rośliny, zwierzęta, geologia, ochrona przyrody).
- 2. Każde pytanie składa się z 4 odpowiedzi, z których tylko jedna jest prawidłowa. Pytanie może zawierać ilustrację.
- 3. Każdy uczestnik będzie reprezentował konkretną grupę: samorządowcy, leśnicy, przedsiębiorcy, przewodnicy, miłośnicy przyrody.
- 4. Dostępne trzy tryby gry: gra pojedyncza, gra ze znajomym, gra z wybraną losowo osobą.
- 5. Na odpowiedź na pytanie przeznaczone jest 30 sekund
- 6. Do korzystania z aplikacji wymagane jest konto na Facebooku.
- 7. Gra będzie miała możliwość zaproponowania pytań przez uczestników, które po akceptacji przez administratora, będą mogły pojawić się w grze.
- 8. Do aplikacji zostanie stworzona strona internetowa, na której uprawniony użytkownik będzie mógł zarządzać dostępnymi pytaniami.

## Ekrany aplikacji mobilnej

Podstawowe ekrany:

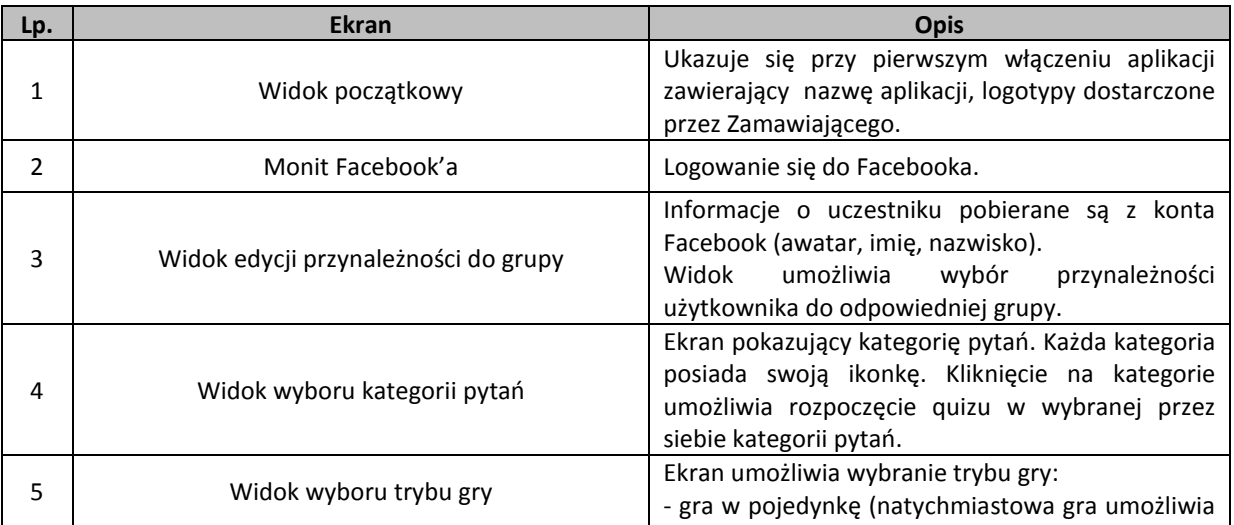

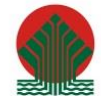

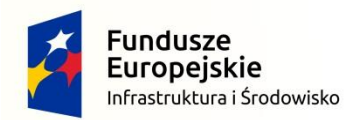

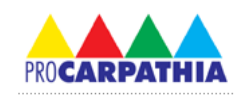

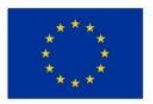

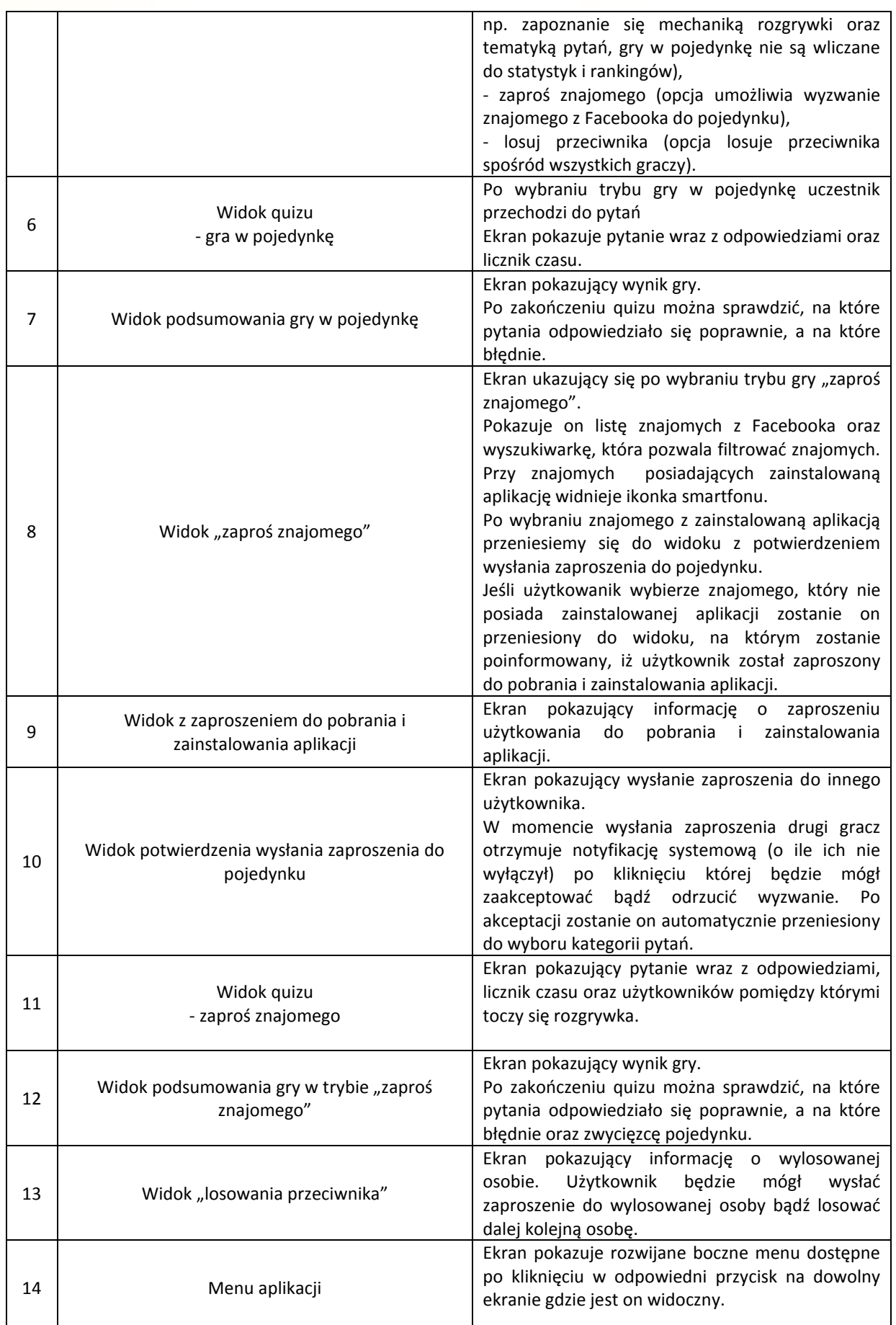

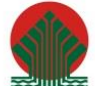

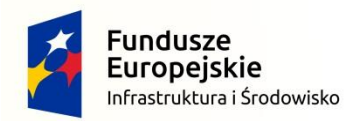

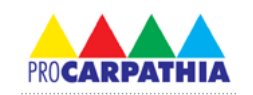

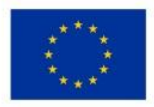

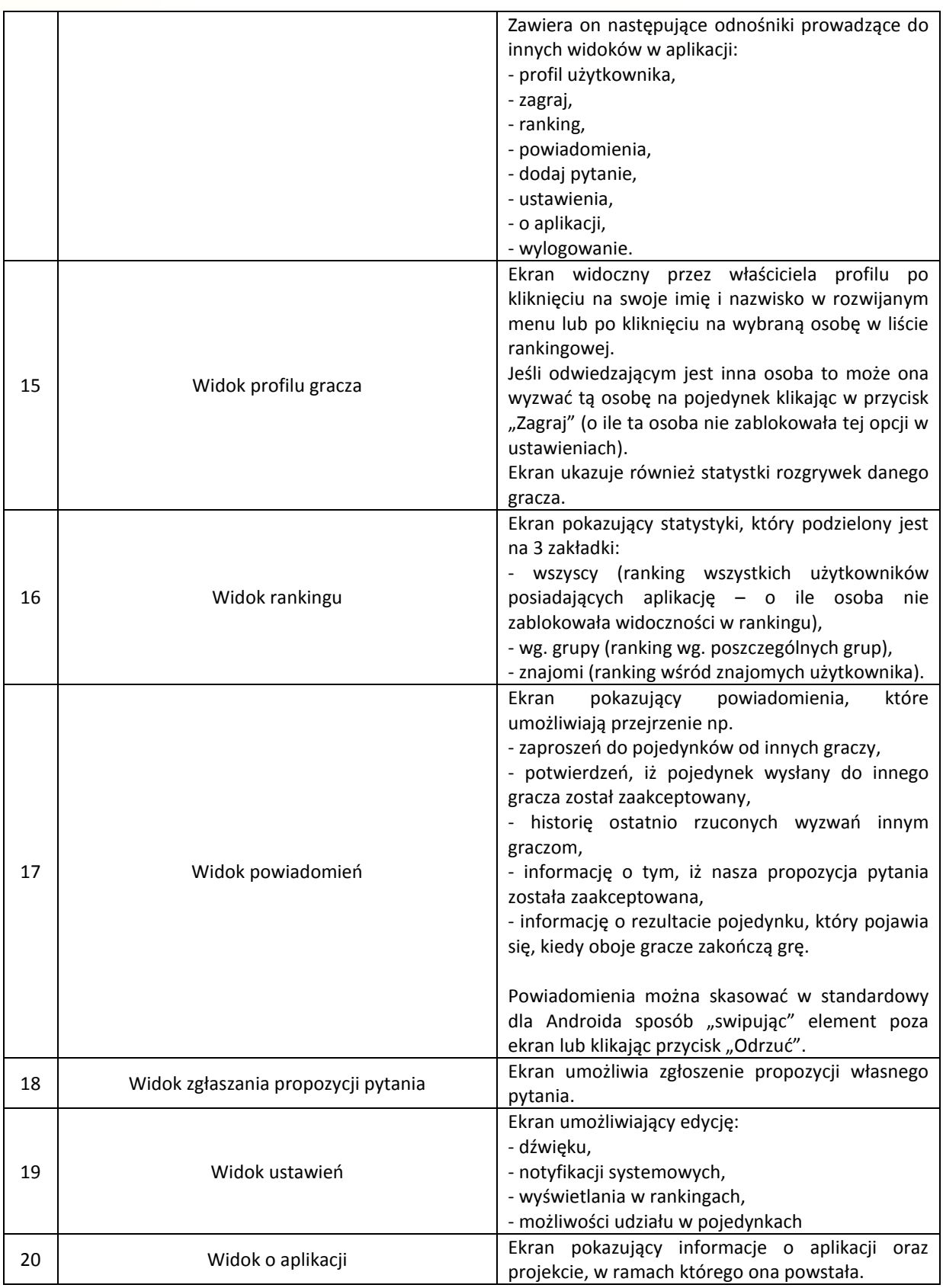

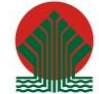

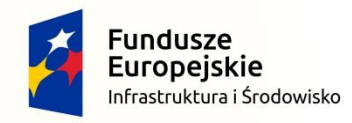

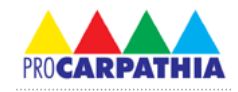

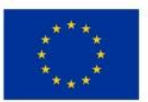

#### Strona internetowa

Strona internetowa powinna umożliwiać zarządzanie pytaniami w aplikacji mobilnej:

- listowanie/dodawanie/edytowanie/usuwanie pytań
- akceptowanie pytań od użytkowników aplikacji

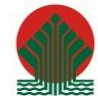